## Adobe Photoshop Elements 2020 or Adobe Photoshop CC 2019?

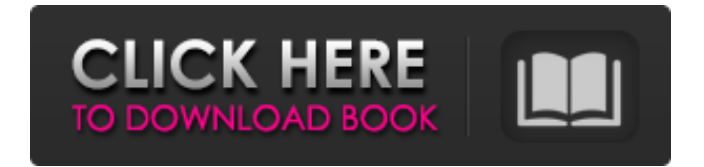

**How To Download And Install Adobe Photoshop Cc 2020 In Windows 10 Crack With Full Keygen [32|64bit]**

\* Tutorials for beginners are listed in the book's DVD. \* Visit the Adobe Photoshop Help and Support site at www.adobe.com/pro ducts/photoshop\_main/photoshop\_help.html for information on downloading tutorials, troubleshooting, and much more. Photoshop

is not a hard program to learn, but many folks get easily frustrated. It takes practice and patience to get results. Photoshop allows you to manipulate your images in the following ways: \* \*\*Photo-realistic or photo-like effects, such as warping, softening, blurring, changing contrast, chroma (color) balancing, aligning layers, and creating special effects.\*\* This is the most flexible approach to altering your images and is the one that you should focus on. \* \*\*Layers.\*\* Photoshop uses multiple layers to edit your images. Each layer in a multi-layer image has its own opacity and blending modes. If you apply filters to a layer, the filters apply to only that layer. See the section, "Correcting flaws with a layer mask," later in this chapter for more details. \* \*\*Pixel manipulation.\*\* The Pixel Edit or Filter>Pixel Edit menu

enables you to perform basic pixelmanipulation tasks such as erasing pixels and replacing color. You can use Photoshop's Healing Brush to eliminate noise in a digital image. \* \*\*Draw tools.\*\* Draw directly on your image and then place it on a new layer. You can make shapes or free-hand draw with the Pen tool. \* \*\*Vector tools.\*\* The Pen, Paintbrush, and Ellipse tools are vector programs. Draw directly on your image and position it on a new layer. They place handles that allow you to resize or move a selection without altering the shape. \* \*\*Straighten tools.\*\* Straighten images by adjusting the horizon of the layers or the entire image.  $*$ \*\*Text tools.\*\* Type directly on an image, and place it on a new layer. Adjust the text with the Character palette, and use the Align palette to move the text. \* \*\*Ink tools.\*\* You

can easily select the letters in a picture to make word clouds, fantasy lettering, or highresolution character replacements. \* \*\*Transform tools.\*\* The Transform palette enables you to distort your image with perspective, rotation, shearing, and so on. You can change perspective in real

**How To Download And Install Adobe Photoshop Cc 2020 In Windows 10 Crack Torrent Download**

Adobe Photoshop Elements is a part of the Photoshop family and is commonly used as a front end and a starting point for those who wish to upgrade to the professional version. While working with Elements you will need to understand the concepts of GIMP and the

PSD (Photoshop Document) file. Professional Photoshop Help. Professional Photoshop Help is for those users who want to quickly learn the key concepts and tools.

They should be completely new to Photoshop and can be quickly taught to use Photoshop. It is meant for experienced users who want to learn about a different set of features. So, whether you are a hobbyist, a graphic designer, a photographer or even a marketer, Professional Photoshop Help will assist you every step of the way. This is a free online learning platform and is strictly for students, teachers and for anyone else interested in learning Photoshop. This professional Photoshop Help is for the students. If you want to be a professional in a particular field and if this new course is going to help you gain knowledge and skills then you can join this course and receive certificates for completion. Adobe Photoshop E : Learn to Edit Photos : Learn to Edit Photos is for those photographers who want to learn how

to use Photoshop to edit images of their choice. When you learn to edit images of your choice you are going to learn Photoshop editing skills. You will become a professional photographer. Learning to edit images will prepare you to pick a good theme for your business, your company, or even for your images; or a good Photoshop brush for your project. You can also learn to retouch images. Photoshop is used by graphic designers to make design elements. Designers use Photoshop to add layers of design elements to the images. Photoshop Elements : Graphics and Business : This tutorial teaches you how to use Adobe Photoshop to create various graphics for websites and graphic designers. You will learn how to apply textures, change the colors and use photography as a backdrop for simple backgrounds. You will learn how

to create E-Commerce websites, how to create social media graphics, logos, badges and widgets. You will learn how to use Photoshop to create images that can be used for many web pages. If you are a small business owner, you can use this tutorial to learn how to create simple but professional looking graphics that can use on your website. You can make simple and effective graphics to advertise your 05a79cecff

Q: image is not centered in image view after creating png image I have 5 image views in UI view, i have created 5 png image Problem is when i set png image to image view through xml file, image is not aligned properly. Here is code : Code for setting image to image view : @Override public View onCreateView(LayoutInflater inflater, ViewGroup container, Bundle savedInstanceState) { // Inflate the layout for this fragment View view  $=$ inflater.inflate(R.layout.dialog\_upload, container, false); ImageView imageView = (ImageView) view.findViewById(R.id.imageView1); imag eView.setImageBitmap(createImageBitmap("

download.png")); return view; } After calling

this method, image is not aligned properly. Xml file of dialog layout :

**What's New In?**

We have gathered a group of experts to examine the topic of "The Independent CPA Exam". The focus of the Webcasts will be Independent Auditing Firms, Regulatory Reporting Services, Independent Auditors, CPA's, CFE's, and COSCO's for nonaccredited CPA firms. The webcasts will be hosted by Academy-X and you will be able to view them live by logging on to: To register for any of the webcasts please complete the form below. Please be aware of the difference between an Instant Registration (10 minutes) and a Regular Registration (30 minutes). You will be notified by e-mail of the time and date of the webcast. Instant

Registration Type Fill in the below to register for this webcast. Individual Member Type Please select this option. CFO Professional Type Please select this option. Individual Member Type Please select this option. A CPA - Regular Please select this option. A CPA - Instant Please select this option. ABFE Facultys Please select this option. Lecture Type Please select this option. Certified CFE Please select this option. Certified CFE Please select this option. Certified CFE Please select this option. ABFE Facultys Please select this option. Lecture Type Please select this option. Certified PMP Please select this option. Certified PMP Please select this option. Certified PMP Please select this option. ABFE Facultys Please select this option. Lecture Type Please select this option. Professional Member Please

select this option. Individual Member Please select this option. Individual Member Please select this option. Individual Member Please select this option. Individual Member Please select this option. Individual Member Please select this option. Individual Member Please select this option. Professional Member Please select this option. Professional Member Please select this option. Professional Member Please select this option. Professional Member Please select this option. Professional

**System Requirements:**

OS: Windows 7/8/8.1/10 (64bit) Windows 7/8/8.1/10 (64bit) Processor: Intel® Core™  $i3-5010U \otimes 2.50GHz$  or higher Intel® Core<sup>TM</sup> i3-5010U @ 2.50GHz or higher Memory: 4GB 4GB Graphics: NVIDIA GeForce GTX 650 or higher, AMD Radeon HD 7700 or higher NVIDIA GeForce GTX 650 or higher, AMD Radeon HD 7700 or higher DirectX: Version 11 Version 11

## Related links:

[https://immense-citadel-77312.herokuapp.com/adobe\\_photoshop\\_download\\_gratis\\_windows\\_7.pdf](https://immense-citadel-77312.herokuapp.com/adobe_photoshop_download_gratis_windows_7.pdf) <https://brandvani.com/2022/07/01/para-traduzir-o-photoshop-cc-2017/>

<https://www.vakantiehuiswinkel.nl/photoshop-cs6-tutorial-by-pictures/>

[https://uranai-cafe.jp/wp-content/uploads/2022/07/adobe\\_photoshop\\_version\\_60\\_free\\_download.pdf](https://uranai-cafe.jp/wp-content/uploads/2022/07/adobe_photoshop_version_60_free_download.pdf)

[https://www.artec3d.com/es/system/files/webform/business\\_development/download-photoshop-untuk-windows-xp.pdf](https://www.artec3d.com/es/system/files/webform/business_development/download-photoshop-untuk-windows-xp.pdf) <http://lms.courses4u.in/blog/index.php?entryid=7243>

[https://www.sdssocial.world/upload/files/2022/07/EfcHap1yb8iYVGLB4vJV\\_01\\_d9670af44db4aa4f6e94bf5152819b08\\_file.p](https://www.sdssocial.world/upload/files/2022/07/EfcHap1yb8iYVGLB4vJV_01_d9670af44db4aa4f6e94bf5152819b08_file.pdf) [df](https://www.sdssocial.world/upload/files/2022/07/EfcHap1yb8iYVGLB4vJV_01_d9670af44db4aa4f6e94bf5152819b08_file.pdf)

[http://jaxskateclub.org/wp-content/uploads/2022/07/download\\_free\\_vectors\\_for\\_photoshop.pdf](http://jaxskateclub.org/wp-content/uploads/2022/07/download_free_vectors_for_photoshop.pdf)

[https://www.town.princeton.ma.us/sites/g/files/vyhlif4891/f/uploads/town\\_plan\\_summary.pdf](https://www.town.princeton.ma.us/sites/g/files/vyhlif4891/f/uploads/town_plan_summary.pdf)

<https://www.distributorbangunan.com/item-energy-photoshop-action-graphicux/>

<https://endleleni.com/adobe-photoshop-express-download-for-windows-7/>

[https://www.lakeheadu.ca/system/files/webform/employment\\_opportunities/keildeb762.pdf](https://www.lakeheadu.ca/system/files/webform/employment_opportunities/keildeb762.pdf)

[https://treelovellc.com/wp-content/uploads/2022/07/DL\\_the\\_GDR\\_Image\\_Catalog.pdf](https://treelovellc.com/wp-content/uploads/2022/07/DL_the_GDR_Image_Catalog.pdf)

[https://propertyinvestmentportal.com/wp-content/uploads/2022/07/photoshop\\_2021\\_new\\_version\\_download.pdf](https://propertyinvestmentportal.com/wp-content/uploads/2022/07/photoshop_2021_new_version_download.pdf)

<https://cefcredit.com/download-adobe-photohop-cs7-keygen/> <https://yasutabi.info/wp-content/uploads/2022/07/bellwyl.pdf> <https://silkfromvietnam.com/adobe-photoshop-ebook-free-download/> <https://emealjobs.nttdata.com/en/system/files/webform/adobe-photoshop-70-64-bit-free-download-full-version.pdf> <https://www.mypolithink.com/advert/adobe-creative-cloud-2012-full-version-torrent-free-download/> <https://www.vakantiehuiswinkel.nl/download-neural-filters-with-photoshop-cc-cs4-cce/>